## 2 Statistics (School Year 2013)

## 2.1 System and User Statistics

In the following, we present statistics for operation time taken in the period from April 2013 to March 2014 (SY 2013). In Table 2, we show general statistics of the supercomputer system in SY 2013. The total number of CPUs in System A, B, and C is 64, 3840, and 384 respectively. Consumed disk points amount to about 4%, 5%, and 1% of the total consumed points in System A, B, and C respectively.

In the left column of Fig. 2, availabilities, utilization rates, and consumed points in each system are plotted for each month. Throughout the school year, the utilization rates were high enough. Especially in System B, they were exceeding 90% throughout most of the year. In System C, roughly half of the total utilized resources were used by CMSI projects. This amounts to about 20% of the total usage of the computational resources in this school year. The user statistics are shown in the right column of Fig. 2. The horizontal axis shows the rank of the user/group arranged in the descending order of the execution time (hour $\times$ CPU). The execution time of the user/group of the first rank is the longest. The vertical axis shows the sum of the execution time up to the rank. From the saturation points of the graphs, the number of "active" users of each system is around 50 and 220 for System A and B, respectively. The maximum ranks in the graphs correspond to the number of the users/groups that submitted at least one job.

## 2.2 Queue and Job Statistics

Queue structures of System A, B, and C in SY 2013 are shown in Table 3. In each system, the queues are classified by the number of CPUs the user can use and the maximum duration of each submitted job. In System A, in addition to the usual P class jobs, there is a queue "D1" for debugging, and "L1" for jobs which require only one CPU but quite a long time. Parallel jobs are executed with "P4" and "P16", 16 CPUs being available at maximum with one job using "P16".

In System B, a highly detailed classification is adopted. The biggest portion (20 racks out of 30 in total) of the resources is allotted for "F256", which mainly uses 128 or 256 CPUs at once. "F16", "F32", and "F64" are for smaller-scale jobs using 16, 32, and 64 CPUs respectively. The elapsed-time limit of the above queues is 24 hours for one job, while it is set smaller for smaller-scale queues ("F4" and "F8") to speed up their rotation. For time-demanding jobs, L-type queues are also introduced, whose time limit is set longer than F-type queues. "P64" queue is set up to accept jobs which require any number of CPUs more than 1 and not exceeding 64. "i32" is a queue for debugging, which corresponds to interactive mode in the previous system. In "i32", users can execute their jobs using up to 16 nodes at once from the command line, as if they were logging into the calculation node.

In System C, the "F" and "L" queues are set up similarly to System B. In addition, a debug queue is set up for short debugging jobs utilizing 1 to 4 CPUs, and an interactive queue that can use 1 to 4 CPUs is also available.

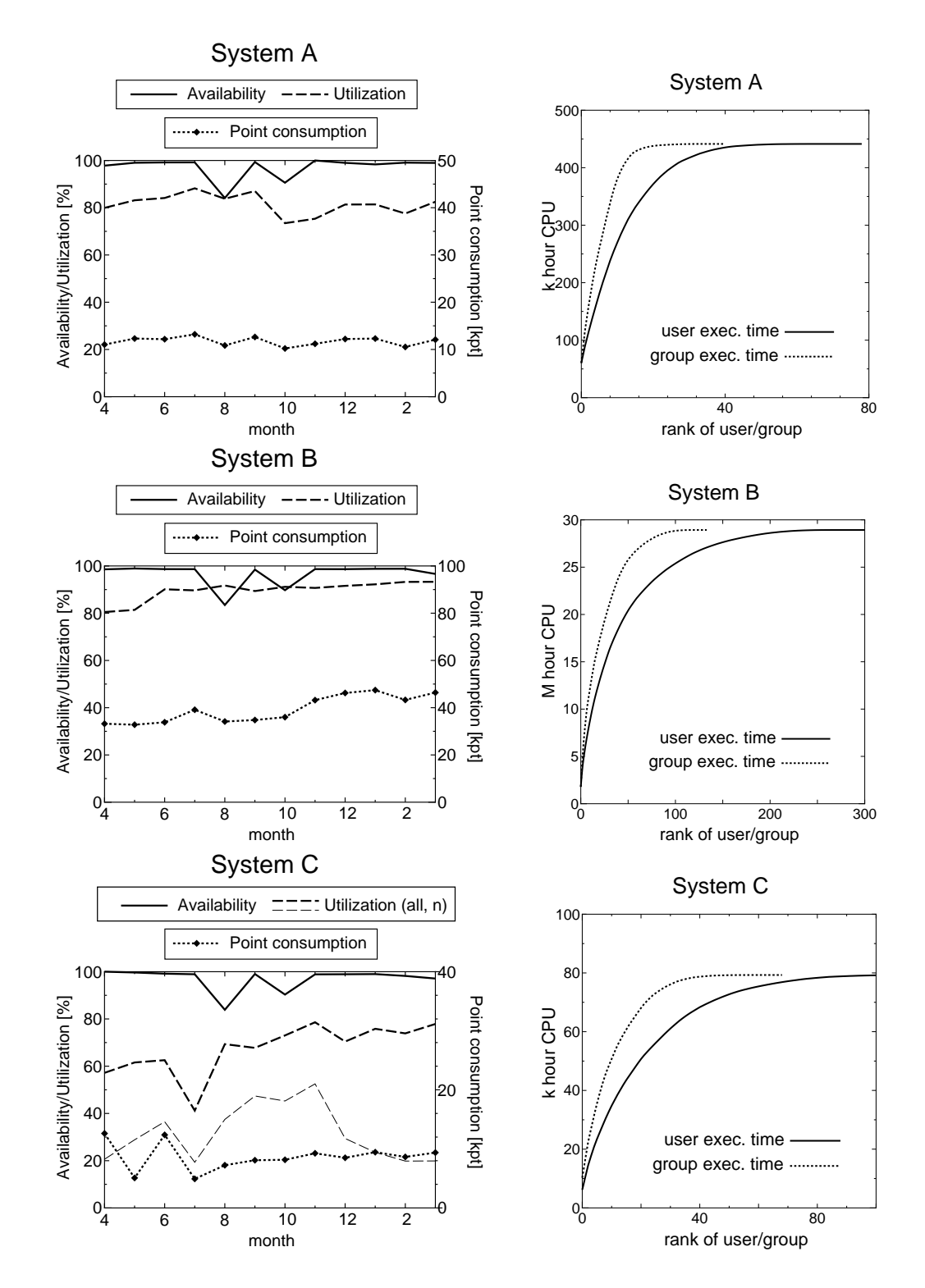

Figure 2: Left: Availabilities, utilization rates and point consumptions of each month during SY 2013. For System C, the utilization by CMSI projects (denoted by "n") is plotted in addition to the total utilization. Right: User statistics. The horizontal axis shows the rank of the user/group arranged in the descending order of the execution time (hour $\times$ CPU). The vertical axis shows the sum of the execution time up to the rank.

|                                          | System-A | System-B | System-C |
|------------------------------------------|----------|----------|----------|
| total service time (k hour $\times$ CPU) | 541.0    | 32301.1  | 3243.4   |
| number of executed jobs                  | 27196    | 189954   | 29182    |
| total consumed points (k point)          | 140.7    | 470.5    | 85.9     |
| $CPU$ points $(k$ point)                 | 134.8    | 445.8    | 84.8     |
| disk points (k point)                    | 5.9      | 24.7     | 1.1      |
| points consumed by CMSI (k point)        |          |          | 42.9     |
| total exec. time (k hour $\times$ CPU)   | 438.8    | 28931.4  | 2184.1   |
| availability                             | 97.0 %   | $96.5\%$ | 96.9%    |
| utilization rate                         | $81.1\%$ | 89.6%    | 67.3%    |

Table 2: Overall statistics of SY 2013

The CPU points are set smaller for larger-scale queues for System B as shown in Table 3, while it is more uniform in System A. To prevent overuse of the storage, points are charged also for usage of disk quota in the three systems, as shown in Table 4. Disk points are revised often for optimal usage of the resources by examining usage tendencies each year.

Although we do not mention here in detail, to promote utilization of the massively parallel supercomputer, background queues ("B16", "B32", "B64", and "B256"), which charge no CPU points for the jobs, have also been open in System B.

The ISSP Supercomputer also supports large-scale jobs, which use tens of thousands of cores at once by exclusively using the necessary number of CPUs. Inadvance application is necessary to execute this type of job. Large-scale jobs can be executed in queues "P512", "P1024", "P2048", and "P3840" just after the scheduled monthly maintenance. However, since such large-scale jobs are now covered by the K Computer, no jobs were executed in these queues in SY2013.

The number of jobs, average waiting time, and total execution time in each queue are shown in Table 5. In System A, the average waiting times of P4 and P16 are a bit long compared with the elapsed-time limit (24 hours). This is because a few active users tend to submit many jobs at once. Because fair-share scheduling is adopted, the waiting time is considered to be appropriate for fair distribution of computational resources. We will continue to look for more appropriate queue settings also in the next school year to meet the user's tendency of resource usage.

In System B, a large portion of jobs have been executed in queues "F16", "F32", "F64", and "F256". As we intended, most of the execution time has been consumed in "F256" and "L256". In all of these queues, the queue settings meet the user's tendencies in that the waiting times are on the order of the elapsed-time limit.

In System C, the waiting times for the "F" queue jobs are less than twelve hours. The "L96" queue has a waiting time of nearly five days, owing to the large amount of resources the jobs occupy when run in this queue.

| $System-A$     |                         |                    |                       |                 |                |             |             |             |            |  |  |  |
|----------------|-------------------------|--------------------|-----------------------|-----------------|----------------|-------------|-------------|-------------|------------|--|--|--|
| queue          | Elapsed time            |                    | # of $CP\overline{U}$ |                 | $#$ of CPU     |             | memory size |             | CPU points |  |  |  |
| name           | limit (min)             |                    | $\text{Job}(n)$       |                 | queue $(p)$    |             |             |             | CPU·day)   |  |  |  |
| D1             | 15                      |                    | $\mathbf{1}$          |                 | $\overline{2}$ |             | 60GB        |             | 7.776      |  |  |  |
| L1             | 7200                    |                    | 1                     |                 | $\overline{4}$ |             | 60GB        |             | 7.776      |  |  |  |
| P <sub>1</sub> | 1440                    |                    | $\mathbf{1}$          |                 | $10 - 30$      |             | 60GB        |             | 7.776      |  |  |  |
| P <sub>4</sub> |                         | 1440               | $\overline{4}$        |                 | 16-32          |             | 240GB       |             | 7.776      |  |  |  |
| P16            | 1440                    |                    | 16                    |                 | 16             |             | 960GB       |             | 6.048      |  |  |  |
|                |                         |                    |                       |                 |                |             |             |             |            |  |  |  |
|                | $System-B$              |                    |                       |                 |                |             |             |             |            |  |  |  |
|                | Elapsed time<br>queue   |                    |                       |                 | $#$ of CPU     |             | $#$ of CPU  |             | CPU points |  |  |  |
|                | name                    | $\lim$ it $(\min)$ |                       | $\text{Job}(n)$ |                | queue $(p)$ |             |             | $CPU$ day  |  |  |  |
|                | P <sub>1</sub>          | 720                |                       | $\mathbf{1}$    |                |             | 32          |             | 0.690      |  |  |  |
|                | P64                     | 720                |                       | $2 - 64$        |                |             | 64          |             | 0.518      |  |  |  |
|                | F <sub>4</sub>          | 720                |                       | $\overline{4}$  |                | 96          |             |             | 0.518      |  |  |  |
|                | F8                      | 720                |                       | 8               |                | 96          |             |             | 0.518      |  |  |  |
|                | F16                     | 1440               |                       |                 | 16             | 1024        |             |             | 0.518      |  |  |  |
|                | F32                     |                    |                       | 32<br>1440      |                | 1024        |             | 0.518       |            |  |  |  |
|                | F64                     | 1440               |                       | 64              |                | 1024        |             | 0.518       |            |  |  |  |
|                | L16                     | 7200               |                       |                 | 16             |             | 64          |             | 0.518      |  |  |  |
|                | L32                     | 7200               |                       |                 |                | 32          |             | 64<br>0.518 |            |  |  |  |
|                | L64                     | 7200               |                       |                 |                | 64<br>64    |             | 0.518       |            |  |  |  |
|                | i32<br>20               |                    |                       | $1 - 32$        |                | 64          |             | 0.518       |            |  |  |  |
|                | F <sub>256</sub>        | 1440               |                       | 65-256          |                | 2560        |             | 0.358       |            |  |  |  |
|                | L256<br>7200            |                    |                       |                 | 65-256         |             | 512         |             | 0.358      |  |  |  |
|                | P512<br>$\qquad \qquad$ |                    |                       | 128-512         |                | 512 or 1024 |             | 0.358       |            |  |  |  |
|                | 7200<br>P1024           |                    |                       | 384-1024        |                | 3072        |             |             | 0.358      |  |  |  |
|                | P <sub>2048</sub>       |                    |                       | 128-2048        |                | 2048        |             |             | 0.358      |  |  |  |
|                | P3840<br>1440           |                    |                       |                 | 1024-3840      |             | 3840        |             | 0.358      |  |  |  |

Table 3: Queue structures in SY 2013

<sup>∗</sup> The available memory size is limited to 21 GB per one node.

<sup>∗</sup> P queues require in-advance application (see main text). The elapsed-time limit for P512 and P2048 queues is determined on a per-application basis.

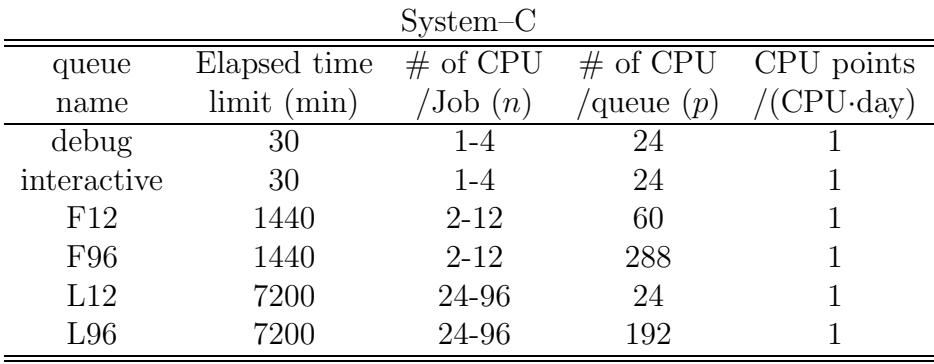

<sup>∗</sup> The available memory size is limited to 28 GB per one CPU.

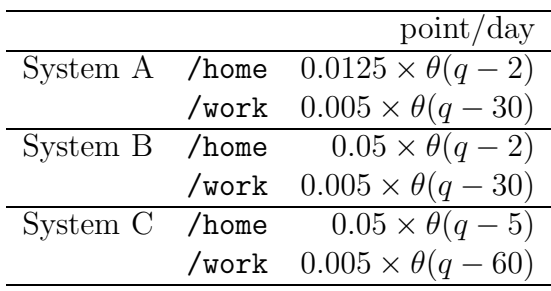

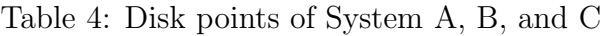

∗ q is denoted in unit of GB.

<sup>∗</sup>  $\theta(x)$  is equal to the Heaviside step function  $H(x)$  multiplied by x, i.e., xH(x).

## Acknowledgments

The staffs would like to thank Prof. Takafumi Suzuki (now at University of Hyogo) for developing WWW-based system (SCM: SuperComputer Management System) for management of project proposals, peer-review reports by the SPAC committee, and user accounts. We also thank Ms. Reiko Iwafune for creating and maintaining a new WWW page of the ISSP Supercomputer Center.

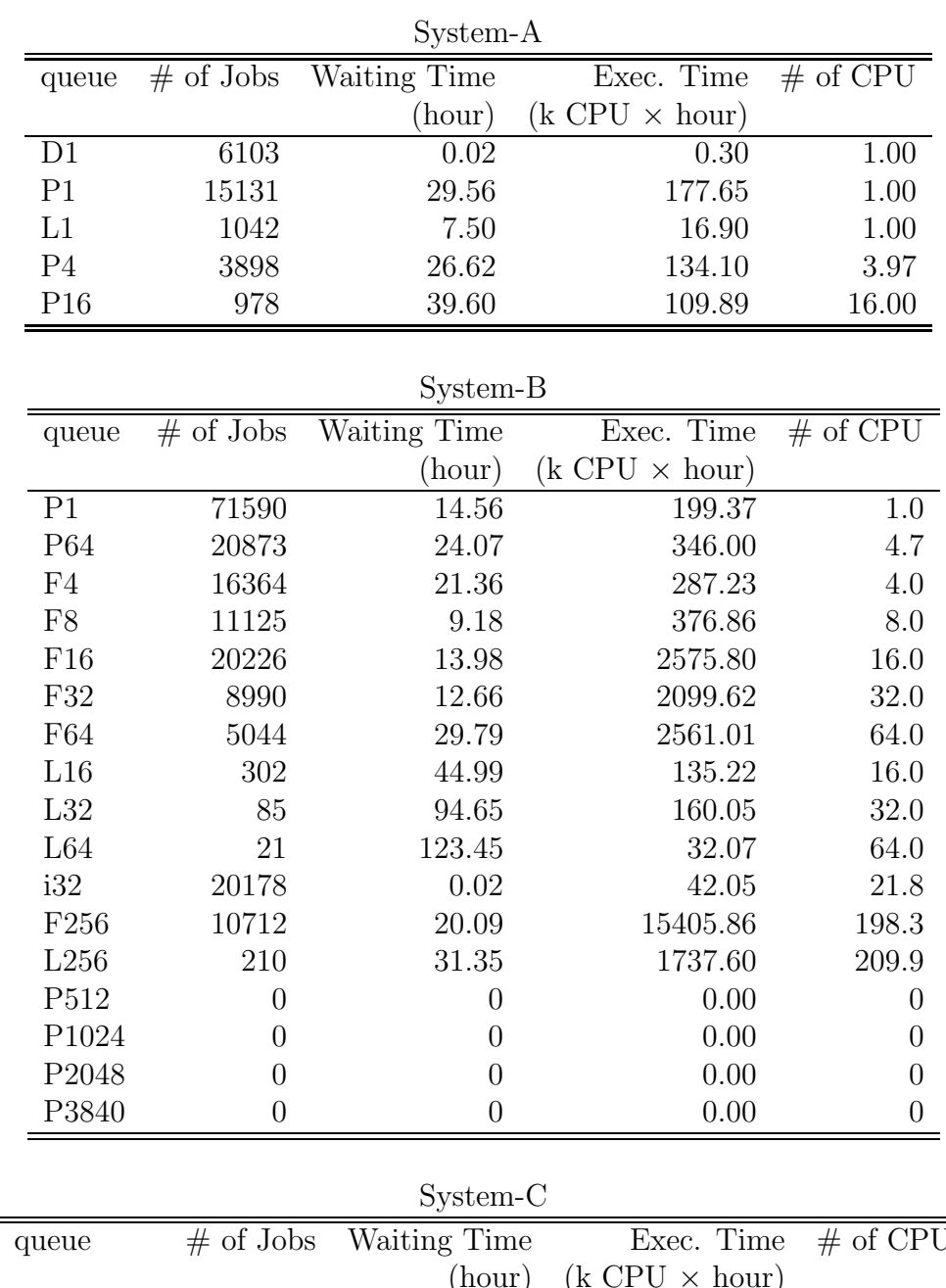

Table 5: Number of jobs, average waiting time, total execution time, and average number of used CPU's per job in each queue.

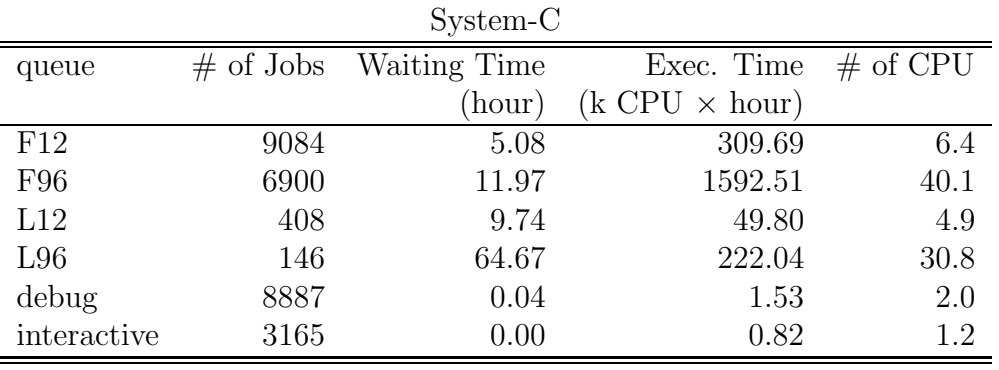